[BUZZ CHRONICLES](https://buzzchronicles.com) > [ALL](https://buzzchronicles.com/b/all) [Saved by @akashat\\_jain](https://buzzchronicles.com/akashat_jain) [See On Twitter](https://twitter.com/chrishlad/status/1431674870299955206)

## **Twitter Thread by [Chris Hladczuk](https://twitter.com/chrishlad)**

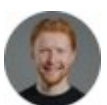

**[Chris Hladczuk](https://twitter.com/chrishlad)** [@chrishlad](https://twitter.com/chrishlad)

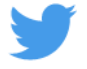

## **If you use it right, Google is the most powerful tool in the world.**

**But the truth is most people suck at it.**

## **Here are 8 Googling tips that you probably don't know**■

"Quotation markets"

Put quotes around search terms to let you search exactly for that word.

All results will have your terms in it.

Example: "James Clear"

Gives you all James Clear search results without just "James" or just "Clear".

- Dashes

If you want to exclude a term from your search, include a hyphen before that word.

Example: dolphins-football

You just want dolphins the animal not dolphins the professional football team.

~ Tilde

Use tilde when you want synonyms to appear in the result.

Example: music ~classes

Here you only get music classes, lessons, coaching, etc.

Site:

Use this to search within a specific website only.

Example: Kevin Ryan [site:chrishlad..com](http://site:chrishlad..com)

This searches for Kevin Ryan mentions on my website (chrishlad dot com).

| Vertical bar

Same purpose as OR.

Example: Netflix | Hulu

Netflix OR Hulu

.. Two Periods

Use two periods to search within 2 number ranges.

Example: movies 1980..2000

Location:

Find news related to a particular location.

Example: Elon Musk location:sanfrancisco

Filetype:

Filter by a certain file type related to your search.

Example: warren buffet filetype:pdf

This filters out all the click bait news Buffet news article you don't want to read.

If you liked this, retweet the 1st tweet to help a friend get smarter today:

## <https://t.co/Rnvlw2pt30>

If you use it right, Google is the most powerful tool in the world.

But the truth is most people suck at it.

Here are 8 Googling tips that you probably don't know\U0001f447

— Chris Hladczuk (@chrishlad) [August 28, 2021](https://twitter.com/chrishlad/status/1431674870299955206?ref_src=twsrc%5Etfw)

For more top-secret insights, follow me [@chrishlad](https://twitter.com/chrishlad)

You can also join our squad of 2,500+ who gets threads like this via email 1x per week!

Subscribe here for free in under 10 seconds:

<https://t.co/Zr6gAK3oP0>